Prof. Dr.-Ing. Dieter Scholz, MSME

# **Diplomarbeiten normgerecht verfassen**

Schreibtipps zur Gestaltung von Studien-, Diplom- und Doktorarbeiten

# **Nur Probelesen**

**denn das Buch hat (c) Vogel Verlag**

**Weitere Information: http://buch.ProfScholz.de**

Vogel Buchverlag

#### Prof. Dr.-Ing. **DIETER SCHOLZ**, MSME

lehrt im Studiengang Flugzeugbau an der Fachhochschule Hamburg, Fachbereich Fahrzeugtechnik und Flugzeugbau. Vor seiner industriellen Tätigkeit in der Flugzeugentwicklung studierte Prof. Scholz Maschinenbau an der Universität Hannover und an der Purdue University in den USA, wo er den Master of Science in Mechanical Engineering (MSME) erwarb. Zum Dr.-Ing. promovierte er an der Technischen Universität Hamburg-Harburg auf dem Gebiet der Flugzeugsysteme. Prof. Scholz hat Studenten betreut bei der Anfertigung von Studien- und Diplomarbeiten an Universitäten und Hochschulen im In- und Ausland.

Die Deutsche Bibliothek – CIP-Einheitsaufnahme

\_\_\_\_\_\_\_\_\_\_\_\_\_\_\_\_\_\_\_\_\_\_\_\_\_\_\_\_\_\_\_\_\_\_\_\_\_\_\_\_\_\_\_\_\_\_

\_\_\_\_\_\_\_\_\_\_\_\_\_\_\_\_\_\_\_\_\_\_\_\_\_\_\_\_\_\_\_\_\_\_\_\_\_\_\_\_\_\_\_\_\_\_

In diesem Buch werden eingetragene Warenzeichen, Handelsnamen und Gebrauchsnamen verwendet. "Microsoft Word", "Microsoft Formel-Editor" und "MS-DOS" sind Warenzeichen der Microsoft Corporation. Alle ansonsten im Text genannten und abgebildeten Warenzeichen sind Warenzeichen der jeweiligen Inhaber und werden als geschützt anerkannt.

ISBN 3-8023-1859-5

1. Auflage 2001

Alle Rechte, auch der Übersetzung, vorbehalten. Kein Teil des Werkes darf in irgendeiner Form (Druck, Fotokopie, Mikrofilm oder einem anderen Verfahren) ohne schriftliche Genehmigung des Verlages reproduziert oder unter Verwendung elektronischer Systeme verarbeitet, vervielfältigt oder verbreitet werden. Hiervon sind die in §§ 53, 54 UrhG ausdrücklich genannten Ausnahmefälle nicht berührt.

Printed in Germany

Copyright 2001 by Vogel Verlag und Druck GmbH & Co. KG, Würzburg

## **Kurzreferat**

Das Buch versucht eine möglichst konkrete Hilfe bei der normgerechten und formal korrekten Anfertigung von Diplomarbeiten zu geben. Dabei wird eine Form gewählt, die weitgehend der einer Diplomarbeit entspricht. Unter Berücksichtigung ihres Bezugs zum Thema wurden die wichtigsten DIN-Normen ausgewertet und stark zusammengefasst wiedergegeben. Dort wo keine genormten Vorgaben vorliegen, werden Gestaltungsregeln aus der Literatur abgeleitet. Sinngemäß gelten die Ausführungen auch für Hausaufgaben, Seminar-, Studien- und Doktorarbeiten (Dissertationen). Am Beispiel des Textverarbeitungsprogramms *Microsoft Word* wird gezeigt, wie die Vorgaben aus der Norm am Rechner umgesetzt werden können. Besprochen werden insbesondere folgende Elemente einer wissenschaftlichen Arbeit: Kurzreferat, Vorwort, Inhaltsverzeichnis, Einleitung, Zusammenfassung, Literaturverzeichnis, Zitat, Einordnungsformel, Abschnitt, Absatz, Aufzählung, Fußnote, Formel, Tabelle, Bild und Anhang. Kurz wird auf den wissenschaftlichen Schreibstil eingegangen. Den Erklärungen einzelner Elemente einer Diplomarbeit werden jeweils Ausführungsbeispiele gegenübergestellt. Die Einleitung einer Diplomarbeit beispielsweise sollte den Leser motivieren und auf die Aufgabenstellung hinführen. Mit der Einleitung sollte darüber hinaus versucht werden, eine gewisse Spannung in der Arbeit aufzubauen. Das Literaturverzeichnis sollte streng nach DIN 1505 erstellt werden.

## **Vorwort**

#### **Der Ansatz**

Wenn Sie in diesem Buch schon etwas geblättert haben, dann ist Ihnen vielleicht etwas aufgefallen: **Dieses Buch hat das Layout einer Diplomarbeit**. Warum? Der Grund dafür ist einfach: Ich möchte nicht nur über Diplomarbeiten schreiben, sondern gleich am konkreten Beispiel zeigen, wie man die Sache angehen kann. Denn an Beispielen lernen wir viel schneller als durch viele kluge Regeln, die erst mühsam umgesetzt und angewandt werden müssen. Das Thema der vorliegenden "Diplomarbeit" lautet dem Buchtitel entsprechend: *Normgerechtes Verfassen von Diplomarbeiten*.

#### **Der Kompromiss**

Ein Kompromiss ist bei diesem didaktischen Ansatz aber notwendig: Die Titelblätter hier sind die eines Buches, und sowohl Vorwort als auch Register sind bei Diplomarbeiten unüblich – aber davon später mehr. Wundern Sie sich bitte auch nicht, dass dieses Buch mit Abschnitt 1.4 eine Literaturübersicht enthält. Ein Abschnitt zum "Stand der Forschung" ist immer Bestandteil einer Diplomarbeit. Dieses Buch im Format 21 cm x 14 cm wurde durch Verkleinerung aus einem Manuskript im Format A4 erstellt. Dies ist das Verfahren, das ähnlich bei Dissertationen (= "Doktorarbeiten") angewandt wird. Diplomarbeiten werden im Format A4 erstellt, sie werden dann aber beim Vervielfältigen einfach im Format A4 belassen. Beachten Sie also bitte, dass in einer Diplomarbeit im Format A4 alles um den Faktor  $\sqrt{2}$  größer ausfällt als hier gezeigt.

#### **Das Einsatzspektrum**

Eine **Diplomarbeit** ist der "krönende Abschluss" des Studiums und steht daher im Mittelpunkt dieses Buches. Mit **Hausaufgaben, Laborberichten, Seminar- und Studienarbeiten** werden die Studierenden auf die Diplomarbeit vorbereitet. Aus diesem Grund ist es sicher nicht verkehrt, wenn die Hinweise in diesem Buch rechtzeitig beherzigt und auch bei den genannten Arbeiten bereits systematisch angewandt werden. Wer sich gar eine Promotion vorgenommen hat, der wird mit den hier angesprochenen Normen dann auch die Gestaltung seiner **Dissertation** in den Griff bekommen können. Damit aber nicht genug: Der frisch gebackene Akademiker wird es in seinem Berufsleben weiterhin damit zu tun haben, (mehr oder weniger) wissenschaftliche Texte zu verfassen. Evtl. möchten Sie einmal eine **Veröffentlichung** in einer Fachzeitschrift schreiben, oder Sie sind gar aufgefordert, einen **Forschungsbericht** zu erstellen. In allen diesen Fällen gelten im Prinzip immer die gleichen hier besprochenen Regeln zum **Verfassen wissenschaftlicher Arbeiten**.

#### **Die Abgrenzung**

Für die Gestaltung wissenschaftlicher Arbeiten gibt es Konventionen. In den DIN-Normen sind diese Konventionen detailliert dargelegt – von Expertengruppen ausgearbeitet und internatio-

nal abgestimmt. Diese Normen werden hier beschrieben. Die Gestaltungsregeln decken sich weitgehend mit dem üblichen Vorgehen in Ingenieur- und Naturwissenschaften, Mathematik und Informatik. Größere Abweichungen gibt es aber z. B. zum Vorgehen in den Geisteswissenschaften. Der Kandidat sollte in jedem Fall den Rat seines Betreuers einholen, denn der vergibt letztlich die Note.

### **Die WWW-Seite**

Zu diesem Buch gibt es weiteres Material im Internet. Mit **http://www.vogel-buchverlag.de** gelangen Sie zum Vogel Buchverlag. Der Verlag stellt jedes seiner Bücher auf einer eigenen Seite vor. Über das Titelverzeichnis gelangen Sie zu der Seite dieses Buches *Diplomarbeiten normgerecht verfassen* und damit zu weiteren Informationen, die ständig aktualisiert und nach Bedarf erweitert werden. Sie finden insbesondere:

• Die **Musterdatei einer Diplomarbeit** im Format *Microsoft Word*.

Diese Datei enthält die hier im Buch beschriebenen Formatvorlagen. Außerdem enthält die Datei ein Standardlayout des Textes einer Diplomarbeit. In dieses Gerüst können Sie Ihre fachspezifischen wissenschaftlichen Erkenntnisse hineinschreiben. Die Musterdatei zeigt von der ersten bis zur letzten Seite das Layout einer Diplomarbeit und ist damit frei von den kleinen Zugeständnissen, die bei der hier vorliegenden Buchform notwendig wurden (vergleiche dazu auch oben: "Der Ansatz").

• **Links** zu weiteren Seiten im Internet.

Sie erfahren z. B., wo Sie die hier im Buch angesprochenen Normen einsehen, entleihen oder beschaffen können. Sie erfahren, wie Sie Normen auch online (gebührenpflichtig) bestellen können – wahlweise in Papierform oder zum Download. In Verbindung mit den detaillierten Quellenangaben in diesem Buch wissen Sie bereits genau, welches Dokument die für Sie wichtigen weiterführenden Informationen enthält.

### **Der Ursprung**

Das vorliegende Buch entstand aus einem Skript, das ich "meinen" Studenten als Anleitung zur Bearbeitung ihrer Studien- oder Diplomarbeiten mit auf den Weg gab. Das hier präsentierte Material ist also praxiserprobt. Nicht nur am eigenen Fachbereich, sondern auch an anderen Hochschulen half der Text vielen Studenten bei der erfolgreichen Erstellung ihrer wissenschaftlichen Arbeiten.

#### **Der Ausblick**

Ich hoffe, dass die jetzt in Buchform vorliegenden *Schreibtipps zur Gestaltung von Studien-, Diplom- und Doktorarbeiten* dem Leser ein Begleiter bis in das Berufsleben hinein sein werden. Der Vogel Buchverlag hat sich für eine belastbare Bindung entschieden. Zumindest dadurch sind die Voraussetzungen geschaffen für einen regelmäßigen langjährigen Einsatz.

# Inhalt

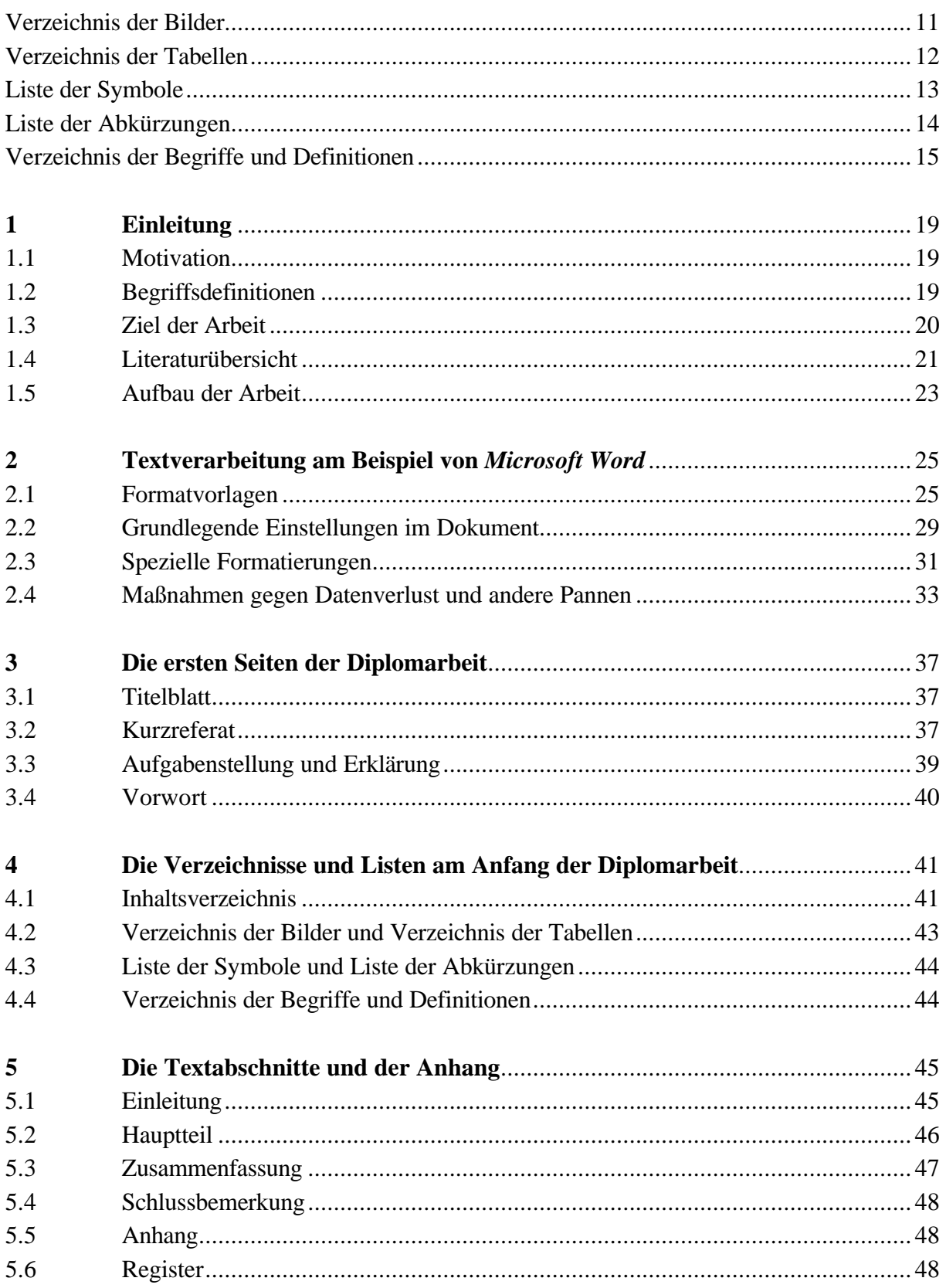

![](_page_6_Picture_259.jpeg)

## **Verzeichnis der Bilder**

![](_page_7_Picture_154.jpeg)

# **Verzeichnis der Tabellen**

![](_page_8_Picture_105.jpeg)

# **Liste der Symbole**

![](_page_9_Picture_48.jpeg)

## **Griechische Symbole**

![](_page_9_Picture_49.jpeg)

## **Indizes**

![](_page_9_Picture_50.jpeg)

# **Liste der Abkürzungen**

![](_page_10_Picture_53.jpeg)

## **Verzeichnis der Begriffe und Definitionen**

### **Abschnitt**

"Abschnitt ist ein Teil eines Textes, der durch Gliederung eines Textes entsteht und durch eine Abschnittsnummer und/oder eine Abschnittsüberschrift gekennzeichnet ist." (**DIN 1421 1983**)

#### **Absatz**

"Absatz ist ein Teil eines Textes, der vorwiegend durch Gliederung eines Abschnittes entsteht und grundsätzlich keine Überschrift erhält, ..." (**DIN 1421 1983**)

#### **Aufzählung**

"Aufzählung ist ein Teil eines Textes, der vorwiegend durch Gliederung eines Absatzes entsteht und stets gekennzeichnet ist." (**DIN 1421 1983**)

#### **Auszeichnung**

"Auszeichnung ist die Kennzeichnung eines Textteiles zur Hervorhebung im Druck." (**DIN 1422-1 1983**)

#### **Blocksatz**

Blocksatz ist eine Absatzformatierung mit Randausgleich, also mit gleichmäßiger Zeilenlänge, aber ungleichmäßigem Wortabstand.

#### **Einzug**

"Einzug ist die Einrückung von Zeilen oder Absätzen." (**DIN 1422-3 1984**)

#### **Flattersatz**

"Flattersatz ist Satz [Absatzformatierung, Anm. d. Verf.] ohne Randausgleich, also mit ungleichmäßiger Zeilenlänge und gleichmäßigem Wortabstand." (**DIN 1422-3 1984**)

#### **Formelzeichen**

"Formelzeichen bestehen aus dem Grundzeichen und den Nebenzeichen." (**DIN 1304-1 1989**)

#### **Grundzeichen**

"Grundzeichen sind lateinische und griechische Groß- und Kleinbuchstaben." (**DIN 1304-1 1989**)

#### **Index** (Mehrzahl: **Indizes)**

Indizes sind Tiefzeichen rechts vom Grundzeichen. Sie bieten die Möglichkeit, nähere Angaben zur betrachteten Größe zu machen. (**DIN 1304-1 1989**)

## **1 Einleitung**

## **1.1 Motivation**

Wenn nach mehreren Monaten harter Arbeit an einer Diplomarbeit die Ergebnisse endlich auf dem Tisch liegen, könnten alle Beteiligten eigentlich zufrieden sein. Aber: das Generieren von Ergebnissen ist die eine Sache, das Vermitteln der Ergebnisse ist die andere Sache. Die besten Ergebnisse sind wertlos, wenn sie nicht so aufbereitet sind, dass jemand anderes aus ihnen einen Nutzen ziehen kann. Was dem Diplomand während der Bearbeitung selbstverständlich geworden ist, ist oft nicht einmal seinem Betreuer geläufig. Folglich muss der Leser Schritt für Schritt, Aussage für Aussage an die Ergebnisse herangeführt werden. Beim Schreiben einer Diplomarbeit sollte man sich vorstellen, es gelte vor Gericht einen **lückenlosen Beweis** für die Richtigkeit der eigenen Aussagen zu **erbringen**. Die Beweiskette ist so stark wie ihr schwächstes Glied. Wenn der Leser nur an einer Stelle dem Gedankengang nicht folgen will oder kann, so wird er das ganze Ergebnis anzweifeln.

Wie bei anderen Waren, so ist auch bei der Diplomarbeit die "Verpackung" von nicht zu unterschätzender Bedeutung. **Die "Verpackung" der Diplomarbeit ist die normgerechte und formal korrekte Ausführung**. Der Leser verlangt eine ihm vertraute Form und damit die Einhaltung von Konventionen. Ohne die Einhaltung dieser Konventionen beim Verfassen der Diplomarbeit wird es dem Leser unnötig schwer gemacht, den Inhalt aufzunehmen. Natürlich gehört zur "Verpackung" auch eine ansprechende Darstellung mit Hilfe der Methoden moderner Textverarbeitung. Dabei muss die Darstellung aber schlicht und streng sachlich bleiben.

## **1.2 Begriffsdefinitionen**

#### **Diplomarbeit**

Der Begriff der *Diplomarbeit* wird z. B. in **PrüfO 1994** folgendermaßen definiert:

*Die Diplomarbeit ist eine konstruktive oder theoretische und/oder experimentelle Untersuchung mit schriftlicher Ausarbeitung.*

Mit "Diplomarbeit" wird in der Praxis sowohl die Untersuchung als auch die zugehörige schriftliche Ausarbeitung bezeichnet. Hier wird darunter insbesondere die schriftliche Ausarbeitung in Form eines Berichtes verstanden. Konstruktive Diplomarbeiten sind wesentlich durch die Erstellung technischer Zeichnungen geprägt. Sie sind *nicht* Gegenstand dieses Buches. Arbeiten, die vor allem am Computer durchgeführt werden, gelten als theoretische Arbeiten.

#### **Norm, Normung, normgerecht verfasst**

Eine Diplomarbeit ist dann *normgerecht verfasst*, wenn sie den akzeptierten Regeln und Vorschriften entspricht. Beim Verfassen von wissenschaftlichen Arbeiten sind die akzeptierten Regeln in Deutschland die DIN-Normen. Dies ist zumindest die Meinung des "DIN – Deutsches Institut für Normung e.V.", das laut Vertrag mit der Bundesrepublik Deutschland die zuständige Normungsorganisation für die Bundesrepublik Deutschland ist. Das DIN definiert in **Normung 1999** den Begriff der *DIN-Normen*:

*DIN-Normen sind Regeln der Technik. Sie dienen der Rationalisierung, der Qualitätssicherung, der Sicherheit, dem Umweltschutz und der Verständigung in Wirtschaft, Technik, Wissenschaft*  [Herv. d. Verf.]*, Verwaltung und Öffentlichkeit.*

Die Beachtung der DIN-Normen beim Verfassen wissenschaftlicher Arbeiten ist rechtlich nicht zwingend erforderlich<sup>1</sup>. Eine rechtliche Verpflichtung zur Beachtung der Normen würde erst dann entstehen, wenn dies z. B. zwischen Käufer und Verkäufer einer wissenschaftlichen Leistung vertraglich festgelegt wird.

Die Normungsarbeit wird von mehreren 10 000 ehrenamtlichen Experten in internationaler Abstimmung geleistet. **DIN 820-1 1994** definiert den Begriff *Normung*:

*Normung ist die planmäßige, durch die interessierten Kreise gemeinschaftlich durchgeführte Vereinheitlichung von materiellen und immateriellen Gegenständen zum Nutzen der Allgemeinheit.*

## **1.3 Ziel der Arbeit**

Dieses Dokument **unterstützt beim normgerechten Verfassen von Diplomarbeiten** und anderen wissenschaftlichen Arbeiten.

Für den Studenten ist es nicht leicht herauszufinden, welche Darstellungsweise die korrekte und normgerechte ist. Dies hat zwei Hauptgründe:

- 1. Es sind viele Normen zu beachten. Einige Normen sind umfangreich und/oder relativ schwer verständlich.
- 2. In der Praxis gibt es beträchtliche Unterschiede in der üblichen Darstellung und Form wissenschaftlicher Arbeiten. Grund dafür ist das unterschiedliche wissenschaftliche Vorgehen in den verschiedenen Fachgebieten. Große Unterschiede in der Form der Arbeiten bestehen z. B. zwischen den Geisteswissenschaften einerseits und den Natur- oder Ingenieur-

 $\mathbf{1}$ <sup>1</sup> Anders sieht das aber bereits bei der Erstellung technischer Dokumentationen aus: "Wer bei der Erstellung technischer Dokumentation gegen Mindestanforderungen in den DIN-Normen verstößt, begründet damit die Fehlerhaftigkeit seiner Dokumentation". (**Pötter 1994**, S. 23)

wissenschaften andererseits. Aber auch innerhalb eines Fachgebietes kann es bereits beträchtliche Meinungsverschiedenheiten geben über das, was eine übliche Darstellungsweise ist.

Dieses Dokument will Abhilfe schaffen. Es **bietet klare Handlungsanweisungen**. Das hier empfohlene Vorgehen zum Verfassen von Diplomarbeiten ...

- ... basiert so weit wie möglich auf den DIN-Normen zum Thema,
- ... orientiert sich im Zweifelsfall an den Konventionen der Ingenieur- und Naturwissenschaften und der für diese Fachgebiete herausgegebenen Literatur zum Thema,
- ... bevorzugt arbeitssparende Darstellungstechniken,
- ... gibt vereinfachend nur *eine* akzeptierte Darstellungsweise ohne Begründung an und verzichtet auf die vergleichende Darstellung verschiedener möglicher Varianten.

Der Diplomand sollte mit Hilfe dieses Textes **Zeit sparen und bessere Ergebnisse abliefern** können.

Es wird zwangsläufig Prüfer geben, die mit mehreren Punkten dieses Dokuments nicht übereinstimmen. Zu erwarten wäre jedoch, dass eine **Diplomarbeit**, die unter Beachtung dieser Hinweise geschrieben wurde, von einem Prüfer **besser benotet** wird als eine Diplomarbeit, deren Form auf der Intuition des Diplomanden basiert.

Prüfungsordnungen wie z. B. **PrüfO 1994** fordern:

*In der Diplomarbeit soll der Student zeigen, daß er in der Lage ist, ein Problem aus dem seinem Studiengang entsprechenden beruflichen Tätigkeitsfeld selbständig unter Anwendung wissenschaftlicher Methoden [Herv. d. Verf.] und Erkenntnisse zu bearbeiten und dabei in die fächerübergreifenden Zusammenhänge einzuordnen.*

Ziel ist es daher, dem Diplomand **wissenschaftliche Methoden zu vermitteln**, die beim Verfassen einer Diplomarbeit angewandt werden sollten.

## **1.4 Literaturübersicht**

In der deutschsprachigen Literatur wurden nur wenige Bücher gefunden, die die Gestaltung von Diplomarbeiten aus Sicht der Ingenieur- oder Naturwissenschaften behandeln:

Das Buch "Diplom- und Doktorarbeiten" von **Ebel 1993** enthält in vergleichsweise knapper Form eine gute "Anleitung für den naturwissenschaftlich-technischen Nachwuchs". Von mehreren akzeptablen Vorgehensweisen beim Schreiben wird *eine* "normativ" empfohlen. Der Text enthält Beispiele, Übungsaufgaben und Lösungen. Das Buch enthält jedoch keine Quellenangaben, so dass der Leser sich auf die Aussagen der Autoren verlassen muss, ohne eine Möglichkeit zur Überprüfung der Aussagen zu haben. Die Autoren betonen Beispiele aus der Chemie.

Die "Schreibtips für Diplomanden und Doktoranden" von **Grieb 1995** enthalten dagegen ausführliche Verweise auf DIN-Normen und VDI-Richtlinien. Die Hinweise zur Textverarbeitung sind bereits etwas veraltet. Ausführlich wird auch auf die erforderlichen Beschreibungen von – im Rahmen der Diplomarbeit – erstellten Produkten, Programmen oder elektronischen Schaltungen eingegangen sowie auf den Vortrag zur Diplomarbeit. Die Beispiele stammen oft aus der Elektrotechnik.

Bei beiden Büchern mag es für den Diplomanden zeitaufwendig werden, aus den jeweils ca. 200 Seiten die entsprechenden praktischen Tipps herauszusuchen.

**Karmasin 1999** geht auf Normen zum Thema nicht ein. **Karmasin 1999** und **Bänsch 1996** sind (trotz ihres allgemeinen Anspruchs) letztlich Bücher für Wirtschaftswissenschaftler. Auch wenn angehende Ingenieure und Naturwissenschaftler aus diesen Büchern nützliche Tipps entnehmen können, wird es für sie recht schwierig sein, die nützlichen von den wenig hilfreichen Hinweisen zu trennen.

Eine Reihe anderer Bücher zum Thema "Diplomarbeit" betrachten die formale Gestaltung der Arbeit eher nebensächlich, während der Schwerpunkt der Hinweise auf anderen Gebieten liegt, wie etwa der Arbeitsorganisation während einer Diplomarbeit (z. B. **Holzbaur 1998**) oder der Textverarbeitung (z. B. **Beyer 1995**, **Nicole 1997**).

Die wichtigsten DIN-Normen zum Thema "Präsentationstechnik für Dissertationen und wissenschaftliche Arbeiten" sind in einem DIN-Taschenbuch vom Beuth Verlag herausgegeben worden (**Beuth 2000**). Der Diplomand tut sich vermutlich schwer, direkt aus den Normen heraus die Praxistipps zum Schreiben seiner Arbeit zu extrahieren. Als Nachschlagewerk ist das DIN-Taschenbuch jedoch bestens geeignet – vor allem dann, wenn der Diplomand sonst keinen Zugriff auf DIN-Normen hat.

## **1.5 Aufbau der Arbeit**

Die Informationen über das normgerechte Verfassen von Diplomarbeiten werden hier in verschiedener Form geboten:

- **Die** gesamte **vorliegende Arbeit** soll **als Beispiel** dienen für den Aufbau einer Diplomarbeit sowie der Ausführung der einzelnen Abschnitte und Textelemente. So dient z. B. das Kurzreferat am Anfang des Buches als Beispiel für das Verfassen von Kurzreferaten allgemein (ergänzt durch weitere Beispiele in Abschnitt 3.2).
- In Verbindung mit der **Musterdatei einer Diplomarbeit** im Internet (siehe Vorwort) erhalten Sie die Möglichkeit, gleich mit dem Schreiben Ihrer wissenschaftlichen Inhalte zu beginnen, ohne dass Sie sich um die Grundformatierungen der Textverarbeitung kümmern müssen. Einige speziellere Hinweise zur Formatierung von Texten werden in Abschnitt 2 am Beispiel des Textverarbeitungssystems *Microsoft Word* erklärt. Vorkenntnisse im Umgang mit einem Textverarbeitungssystem werden dabei vorausgesetzt.
- **Literaturhinweise** auf die entsprechenden DIN-Normen sollen die Verbindung schaffen zu weiteren Detail- und Hintergrundinformationen.
- Der Hauptteil dieser Schrift enthält **die Ausführungen** zum Thema:
	- **Abschnitt 3** beschreibt die ersten, mehr aus formalen Gründen erforderlichen, Seiten einer Diplomarbeit.
	- **Abschnitt 4** behandelt die logische Gliederung einer Diplomarbeit in verschiedene Abschnitte und Unterabschnitte, die schließlich im Inhaltsverzeichnis zusammenfassend dargestellt sind.
	- **Abschnitt 5** erläutert die korrekte Darstellungsweise des Hauptteils einer Diplomarbeit von der Einleitung bis zum Anhang.
	- **Abschnitt 6** widmet sich dem für die Wissenschaftlichkeit der Arbeit so wichtigen Thema des normgerechten Zitierens.
	- **Abschnitt 7** gibt Hinweise zur Gestaltung des Textkörpers einschließlich der Fußnoten und Formeln sowie der Tabellen und Bilder.
	- **Abschnitt 8** gibt Hilfestellung beim Formulieren des wissenschaftlichen Textes einer Diplomarbeit.
- **Anhang A** enthält die Parameter der Formatvorlagen für diejenigen, die keinen Zugriff auf die Musterdatei im Internet haben, und für diejenigen, die die Formatvorlagen auf ein anderes Textverarbeitungssystem übertragen wollen.
- **Anhang B** enthält Anweisungen zur Gestaltung des Titelblattes und des Deckels von Forschungsberichten und ein Beispiel eines Dokumentationsblattes. Wenn an der Hochschule keine speziellen Hinweise zur Gestaltung von Titelblättern existieren sollten, können die Titelblätter der Hochschulschriften in Anlehnung an das Layout von Forschungsberichten gestaltet werden.
- **Anhang C** gibt Hinweise zum Arbeiten mit dem Microsoft Formel-Editor.
- **Anhang D** unterstützt bei der Suche nach den normgerechten Formelzeichen.
- **Anhang E** gibt Hinweise zur Software-Dokumentation bei computerbasierten Diplomarbeiten.

# **2 Textverarbeitung am Beispiel von** *Microsoft Word*

Dieser Abschnitt setzt **grundlegende Kenntnisse** im Umgang mit dem *PC* und dem Textverarbeitungsprogramm *Microsoft Word* voraus. Ziel ist es, auf die etwas spezielleren Formatierungsmöglichkeiten einzugehen, die zum normgerechten Verfassen wissenschaftlicher Texte benötigt werden. Sie können auf ganz viele Funktionen des mächtigen Textverarbeitungsprogramms *Microsoft Word* verzichten und werden trotzdem Ihr Ziel erreichen. Der vorliegende Text wurde auf die in diesem Abschnitt beschriebene Art und ohne ausgefallene Funktionen erstellt. Falls Sie noch nicht über erforderliche Textverarbeitungs- und PC-Grundkenntnisse verfügen, dann nutzen Sie bitte eines der vielen am Markt erhältlichen einführenden Bücher.

Wenn Sie ein **anderes Textverarbeitungsprogramm** benutzen, dann wenden Sie die Hinweise in diesem Abschnitt bitte sinngemäß an, und nutzen Sie die Dokumentation Ihres Textverarbeitungsprogramms.

## **2.1 Formatvorlagen**

Ob Sie es wollen oder nicht, Sie arbeiten in *Microsoft Word* immer mit **Formatvorlagen**, denn jedem Text ist eine Formatvorlage zugeordnet. Wenn Sie ein neues Dokument öffnen, dann schreiben Sie Text mit dem Format der Formatvorlage "Standard". Erstellen Sie dann z. B. eine Fußnote, wird diese Fußnote automatisch entsprechend der Formatvorlage "Fußnotentext" formatiert. Kopieren Sie z. B. Text mit einer individuellen Formatvorlage "FormatBill" aus einem anderen Dokument in Ihr neues Dokument, dann kopieren Sie auch die Formatvorlage "FormatBill" mit in Ihren Text. Auf diese Weise kann es zu überraschenden Effekten kommen, wenn Ihnen der Mechanismus der Formatvorlagen nicht bekannt ist. Wir wollen uns von diesen Beispielen nicht verwirren lassen, sondern Formatvorlagen gezielt und effektiv nutzen. Mit Formatvorlagen kann dann eine Menge Arbeit gespart werden.

Nutzen Sie die Word-Musterdatei im Internet (siehe: Vorwort). Diese Datei mit dem Layout einer Diplomarbeit enthält bereits vordefinierte Formatvorlagen und die weiteren hier beschriebenen grundsätzlichen Einstellungen. Den gegebenen *Mustertext ersetzen* Sie durch Ihren eigenen Fachtext, und schon ist Ihr Dokument normgerecht formatiert. *Text*, den Sie der Musterdatei *neu hinzufügen*, werden Sie in der Regel noch formatieren müssen. Dies geschieht dadurch, dass Sie dem neuen Text eine **vordefinierte Formatvorlage zuweisen**. Markieren Sie den zu formatierenden Text (oder setzen Sie einfach den Schreibcursor in den zu formatierenden Absatz). Die Formatvorlage kann jetzt auf verschiedene Arten zugewiesen werden:

## **3 Die ersten Seiten der Diplomarbeit**

## **3.1 Titelblatt**

Das **Design des Titelblattes von Diplomarbeiten** wird in der Regel von dem Institut oder Fachbereich festgelegt, an dem die Arbeit geschrieben wird. Das Design des Titelblattes von Dissertationen wird von der Universität vorgegeben. Beachten Sie dazu bitte die Promotionsordnung. Erkundigen Sie sich nach den für Sie geltenden Vorgaben. Falls Ihnen keine Vorgaben gemacht werden, dann sollten Sie Ihr Titelblatt in Anlehnung an ein Titelblatt für Forschungsberichte (**DIN 1422-4 1986**) entwerfen (siehe Anhang B).

Ein **vorderer Deckel** aus festerem Material als das der Textseiten ist für die Haltbarkeit der Arbeit erforderlich. Wenn die Arbeit mit einem vorderen Deckel gebunden wird, dann müssen alle Angaben des Titelblattes auch auf dem vorderen Deckel aufgeführt werden.

**Tipp**: Wenn Sie als vorderen Deckel festes durchsichtiges Material wählen, dann brauchen Sie sich über die Beschriftung des vorderen Deckels keine Gedanken mehr zu machen, weil das Titelblatt von außen durch den Deckel lesbar ist.

Zusätze und (bunte) **Bilder** sind **auf dem Titelblatt** einer Diplomarbeit **nicht zulässig**. Eine derartige Gestaltung würde der Forderung nach Schlichtheit und Sachlichkeit an ein Prüfungsdokument widersprechen. Sind optisch ansprechende und zusätzlich aussagekräftige Ergebnisse erzielt worden, so sollten diese an der richtigen Stelle der Arbeit in einem korrekt beschrifteten Bild dargestellt werden.

Informationen zum **Titelblatt**, zum vorderen Deckel und zum Dokumentationsblatt **von Forschungsberichten** nach **DIN 1422-4 1986** enthält Anhang B.

## **3.2 Kurzreferat**

Das Kurzreferat wird auch *Abstract* genannt. **DIN 1426 1988** definiert:

*Das Kurzreferat gibt kurz und klar den Inhalt des Dokuments wieder. Das Kurzreferat soll informativ ohne Interpretation und Wertung ... und auch ohne Originalvorlage verständlich sein. Der Sachtitel soll nicht wiederholt, vielmehr wenn nötig ergänzt oder erläutert werden. Es müssen nicht alle Inhaltskomponenten des Dokuments dargestellt, sondern es können diejenigen ausgewählt werden, die von besonderer Bedeutung sind.*

Über das Kurzreferat versucht ein Leser zu ermitteln, ob es sich für ihn lohnt, die Arbeit intensiver zu lesen. Schreibt man als Autor einer Arbeit ein Kurzreferat, so ist es also wichtig, die wenigen Zeilen des Kurzreferats so interessant und informativ zu schreiben, dass der Leser mehr aus der Arbeit erfahren will.

Für Diplomarbeiten sollte ein Kurzreferat mit maximal 250 Wörtern ausreichen. Das Kurzreferat sollte als *informativ-indikatives Referat* (Bezeichnung nach **DIN 1426 1988** Abschnitt 4.2.2) geschrieben werden. Das informativ-indikative Referat informiert den Benutzer über ausgewählte Sachverhalte. Andere Sachverhalte werden lediglich erwähnt. Das informativ-indikative Referat ist allein daher schon angebracht, weil bei 250 Wörtern nicht über alle Sachverhalte der Arbeit berichtet werden kann.

Geben Sie im Kurzreferat Auskunft über

- das behandelte Gebiet,
- die Zielsetzungen der Arbeit,
- die Untersuchungsmethoden,
- die Ergebnisse und
- die Schlussfolgerungen.

Bei der Darstellung der Ergebnisse wählen Sie diejenigen aus, die

- eine bedeutende Entdeckung darstellen,
- verifiziert wurden und
- über einen längeren Zeitraum ihren Wert behalten werden.

Hier ein (frei erfundenes) schlechtes Beispiel eines Kurzreferats:

#### **Zur Bedeutung der Befestigungstechnik**

Viel Verwirrung besteht im Bereich des Ingenieurwesens. Der Grund dafür kann darin liegen, dass ein Ingenieur, der für eine bestimmte Art von Befestigungselementen zuständig ist, wichtigere Tätigkeiten ausüben muss. Es gibt Firmen, in denen beschäftigt sich die Abteilung für Befestigungselemente durchgängig mit Befestigungselementen vom Entwurf bis zum fertigen Produkt. Ziel des vorliegenden Artikels ist, einen allgemeinen Überblick zu diesem Thema zu geben mittels grundlegender Theorien, Verfahren und durch Beispiele aus der Praxis. Ein besonderer Schwerpunkt wurde dabei auf die Theorie der Befestigungstechnik gelegt, weil diese als besonders wichtig angesehen wurde.

# **4 Die Verzeichnisse und Listen am Anfang der Diplomarbeit**

## **4.1 Inhaltsverzeichnis**

Ein Inhaltsverzeichnis enthält Abschnittsnummern, Abschnittsüberschriften und zugehörige Seitenzahlen. Es erleichtert das Auffinden der einzelnen Abschnitte und Unterabschnitte und bietet eine Übersicht über die Gliederung der Arbeit.

Sie können das Inhaltsverzeichnis in *Microsoft Word* mit der **Formatvorlage** "Dipl-Inhalt" gestalten. Die Parameter enthält Anhang A.

Gleich mehrere Normen müssen für eine **korrekte Gestaltung des Inhaltsverzeichnisses** beachtet werden:

- Ein Inhaltsverzeichnis ist für Forschungsberichte erforderlich, die mindestens 10 Seiten umfassen und entsprechend strukturiert sind (**DIN 1422-4 1986**, Abschnitt 3.4), und demnach auch für Diplomarbeiten.
- Die Abfolge der Bestandteile eines Forschungsberichtes sind in **DIN 1422-4 1986** (Abschnitt 3) vorgegeben. Die in dieser Arbeit vorgeschlagene Abfolge (siehe Inhaltsverzeichnis) entspricht der Norm.
- Das Inhaltsverzeichnis erhält die Überschrift "Inhalt" (**DIN 1421 1983**, Abschnitt 7.3).
- "Bei der Gestaltung von Inhaltsverzeichnissen ist auf größtmögliche Übersichtlichkeit zu achten" (**DIN 1422-3 1984**, Abschnitt 14).
- Nach **DIN 1421 1983** (Abschnitt 7.3) "... sollen alle Abschnittsnummern an derselben Fluchtlinie beginnen. Alle Abschnittsüberschriften – auch mehrzeilige – sollen an einer weiteren Fluchtlinie beginnen ... Es dürfen auch unbenummerte Überschriften aufgenommen werden (z. B. von Anhängen, ...); sie beginnen an der Fluchtlinie der Abschnittsnummern."

### **Abschnittsnummern**

- ... haben eine Form wie "1.4.2" und werden ohne Punkt abgeschlossen (**DIN 1421 1983**),
- ... treten nur vor den "Textabschnitten" auf (vergleiche Abschnitt 5). Textabschnitte sind die Abschnitte "Einleitung" bis "Zusammenfassung".

### **Abschnittsüberschriften**

- ... bestehen aus wenigen Stichworten, nicht aus ganzen Sätzen, nicht aus Formelzeichen, nicht aus bloßen Programmnamen und enthalten keine Einordnungsformeln (vergleiche Abschnitt 6).
- ... sollten im Inhaltsverzeichnis auf eine Zeile passen,
- ... enden ohne ein Satzzeichen.
- ... sollten möglichst nach dem gleichen grammatikalischen Konstrukt aufgebaut sein wie die anderen Abschnittsüberschriften auf der gleichen Hierarchiestufe,
- ... müssen insgesamt gesehen die logische Gliederung der Arbeit verdeutlichen,
- ... von Unterabschnitten sollen den Text der übergeordneten Abschnittsüberschrift nicht wortgetreu wiederholen. Also

![](_page_22_Picture_201.jpeg)

Es werden nur solche Abschnitte und Unterabschnitte in das Inhaltsverzeichnis aufgenommen, die sich in der Arbeit *hinter* dem Inhaltsverzeichnis befinden.

Das Inhaltsverzeichnis dieses Textes wurde nach Normvorgaben gestaltet und soll als **Ausführungsbeispiel** dienen.

**Zur Gliederung** einer Diplomarbeit ist festzuhalten:

- Die **Abschnitte** einer Hierarchiestufe sollen in etwa **aus ähnlich vielen Seiten** bestehen.
- In der Regel sollen nur **maximal zwei Abschnitte** (oder Unterabschnitte) **pro Seite** auftreten, der Text soll noch ein geschlossenes Bild bieten.
- Man sollte versuchen, sich **auf zwei Gliederungsebenen** zu **beschränken**. Falls erforderlich, sind drei Gliederungsebenen möglich. Ab der vierten Gliederungsebene wird es unübersichtlich.
- Die Gliederung sollte immer etwa gleich tief sein. Gleiche Gliederungsebenen sollten auch ein gleiches Niveau repräsentieren (**Holzbaur 1998**, S. 81).
- Ein Abschnitt sollte **nicht mehr als 9 Unterabschnitte** haben (**Holzbaur 1998**, S. 81).

## **5 Die Textabschnitte und der Anhang**

"Textabschnitte" sind die Abschnitte der Diplomarbeit, die den eigentlichen Text enthalten. Dies sind die Abschnitte von der Einleitung bis zur Zusammenfassung. Zusätzlich wird hier im Abschnitt 5 die Gestaltung des Anhangs beschrieben.

## **5.1 Einleitung**

Die Einleitung (**DIN 1422-4 1986**, Abschnitt 3.10) führt den Leser in die Thematik ein und soll seine Neugier wecken. Auch wenn eine wissenschaftliche Arbeit nicht unbedingt die Spannung eines Krimis erreichen kann, so sollte dennoch der Versuch unternommen werden, eine gewisse Spannung über den Abschnitten der Arbeit aufrecht zu erhalten. Aufgabe der Einleitung ist, die Spannung zunächst einmal aufzubauen.

Die Einleitung kann folgende Bestandteile enthalten. Eine Auswahl ist je nach Themenstellung der Diplomarbeit erforderlich:

- **Motivation**: Der Leser wird für den Problembereich der Arbeit sensibilisiert.
- **Ziel der Arbeit**: Nicht alle Probleme können in einer Arbeit gelöst werden. Die Einleitung sagt daher aus, welcher Teilaspekt mit der Diplomarbeit bearbeitet werden soll.
- **Begriffsdefinitionen**: Hier wird geklärt, mit welchen zentralen Fachbegriffen sich die Arbeit beschäftigt und welche Bedeutung diese Begriffe im Kontext der Arbeit haben. Die zentralen Fachbegriffe finden Sie vermutlich bereits im Thema der Diplomarbeit.
- **Grundlagen**: Die Grundlagen werden benannt und gegebenenfalls Literaturhinweise zu den Grundlagen gegeben. Grundlagen aus den ersten Semestern des Studiums können dabei beim Leser als bekannt vorausgesetzt werden. *Relevante* Grundlagen aus Fach- und Spezialvorlesungen sollten hingegen aufgezeigt werden, soweit der Umfang der Arbeit dies zulässt. Es ist nicht Ihre Aufgabe, ganze Teile der Vorlesung zu wiederholen.
- **Literaturübersicht, Stand der Forschung**: Die Einleitung enthält oft auch eine Literaturübersicht bzw. eine Übersicht über den Stand der Forschung (Stand der Technik) zum Thema der Diplomarbeit. Schließlich werden sich auch schon eine Reihe anderer Arbeiten mit dem gegebenen Thema befasst haben – oder zumindest mit einem sehr ähnlichen Thema. Falls der Teil "Literaturübersicht" bzw. "Stand der Forschung" einen großen Teil der Aufgabenstellung ausmacht und damit für die Einleitung zu umfangreich werden würde, so sollte ein entsprechender eigener Abschnitt in den Hauptteil der Diplomarbeit aufgenommen werden.
- **Untersuchungsmethode**: Wurde mit dem Thema der Arbeit bereits eine Untersuchungsmethode vorgegeben, so kann in der Einleitung darauf kurz eingegangen werden. Es könnte

beschrieben werden, welche Vorteile die Untersuchungsmethode hat und wie sie sich von anderen Untersuchungsmethoden unterscheidet. Ist die Untersuchungsmethode durch die Aufgabenstellung noch nicht vorgegeben, dann wird wahrscheinlich ein Abschnitt im Hauptteil der Arbeit diesem Thema gewidmet werden.

• **Aufbau der Arbeit**: Wie in guten modernen Lehrbüchern setzt es sich immer mehr durch, dem Leser neben dem Inhaltsverzeichnis zusätzlich in der Einleitung den "roten Faden" durch die Arbeit aufzuzeigen.

## **5.2 Hauptteil**

Der Hauptteil enthält das eigentliche Material und **die originären Abschnitte der Diplomarbeit**. Die Abschnitte erhalten Abschnittsüberschriften, die individuell an die in der Diplomarbeit bearbeitete Thematik angepasst werden müssen.

Der Hauptteil "sollte nicht zu sehr ins Detail gehen, sondern neue Erkenntnisse in den Mittelpunkt stellen. Ausführliche Beschreibungen und Beweise können in einen Anhang aufgenommen werden." (**DIN 1422-4 1986**, Abschnitt 3.11).

**Stichworte** zu den im Hauptteil einer Diplomarbeit erforderlichen Abschnitten **mögen** eine gewisse **Hilfestellung** bei der Formulierung der Abschnittsüberschriften **geben**. Die Stichworte sind nachfolgend aufgeführt:

### **Experimentelle Arbeit**:

- Versuchsaufbau
- Messergebnisse
- Diskussion der Ergebnisse
- *Im Anhang*: Weitere detaillierte Messergebnisse

#### **Theoretische Arbeit**:

- Herleitung
- gegebenenfalls: Ansatz einer numerischen Lösung
- Beispielrechnung
- Diskussion der Ergebnisse
- *Im Anhang*: Umfangreiche Herleitungen von untergeordneter Bedeutung

# **6 Quelle, Zitat, Einordnungsformel und Literaturverzeichnis**

Korrektes Zitieren unterscheidet einen wissenschaftlichen Text von Texten aus dem Alltagsleben. Am Anfang der Arbeit hat der Diplomand möglicherweise erklärt und durch seine Unterschrift bekräftigt: "Ich versichere, dass ich ... nur die angegebenen Quellen und Hilfsmittel benutzt habe. Wörtlich oder dem Sinn nach aus anderen Werken entnommene Stellen sind unter Angabe der Quellen kenntlich gemacht." Vernachlässigt der Diplomand daraufhin das korrekte Zitieren, so wird nicht nur die Note der Arbeit gefährdet, vielmehr kann es sich um einen Verstoß gegen die Prüfungsordnung handeln und damit die Anerkennung der gesamten Diplomarbeit in Frage stellen. Dieses Risiko sollte nicht eingegangen werden. Stattdessen sollten die Ausführungen in diesem Abschnitt sehr ernst genommen werden.

## **6.1 Klassifizierung wissenschaftlicher Quellen**

**Karmasin 1999** enthält eine ausführliche Klassifizierung von wissenschaftlichen Quellen. In diesem Unterabschnitt werden die wichtigsten Sachverhalte zusammengefasst und dabei etwas an die Verhältnisse in Ingenieur- und Naturwissenschaften angepasst.

Nach dem Ursprung der Quellen werden unterschieden *Primärquelle*, *Sekundärquelle* und *Tertiärquelle* (Tabelle 6.1). Nach der Art der Veröffentlichung wird die Literatur eingeteilt in *Primärliteratur*, *Sekundärliteratur*, *graue Literatur* (Tabelle 6.2).

| Primärquelle                 | Sekundärquelle               | Tertiärquelle                     |
|------------------------------|------------------------------|-----------------------------------|
| eigene Quelle                | fremde Quelle                | fremde Quelle                     |
| "aus erster Hand"            | "aus zweiter Hand"           | "aus dritter Hand"                |
| eigene Experimente           | Literatur                    | Zitate aus der Literatur          |
| eigene Berechnungen          | Befragung von "Experten"     | (nicht die Sekundärquelle selbst, |
| eigene Simulationsergebnisse | Information aus dem Internet | sondern eine Quelle, die eine     |
|                              |                              | andere Quelle zitiert)            |

**Tabelle 6.1** Einteilung der Quellen nach ihrem Ursprung (in Anlehnung an **Karmasin 1999**)

Bei der Auswahl der Quellen ist zu beachten:

• Eine Diplomarbeit soll einen eigenen Beitrag zum Fachgebiet liefern. **Im Vordergrund** müssen daher die eigenen Ergebnisse stehen, also **die eigenen Quellen** (Primärquellen). Eine Ausnahme bilden hier nur die Literaturarbeiten. Bei Literaturarbeiten besteht die Aufgabe darin, die Literatur zu einem bestimmten Gebiet zu recherchieren, zu verdichten und zu kommentieren. Eine Literaturarbeit enthält daher keine eigenen Quellen.

- In einer Diplomarbeit soll "das Rad nicht neu erfunden werden". Daher ist ein kritisches Auseinandersetzen mit **Sekundärquellen erforderlich**. Auch müssen die eigenen Ergebnisse mit den in der Literatur vorhandenen Ansätzen verglichen werden.
- **Tertiärquellen sollten vermieden werden**. Stattdessen sollten alle Anstrengungen unternommen werden, um das Original zu beziehen, aus dem die Tertiärquelle zitiert. Mit dem Original liegt die Information dann als Sekundärquelle vor.
- **Bevorzugt soll Primärliteratur** (Tabelle 6.2) **zitiert werden**. Primärliteratur kann später vom Leser leichter beschafft werden. Darüber hinaus ist Primärliteratur in der Regel besser recherchiert, sorgfältiger erstellt und damit (hoffentlich) korrekter. Liegt die erforderliche Information nicht als Primärliteratur vor, so muss auf Sekundärliteratur oder graue Literatur ausgewichen werden.

|               | (in Anlehnung an Karmasin 1999) |                      |                       |  |
|---------------|---------------------------------|----------------------|-----------------------|--|
|               | Primärliteratur                 | Sekundärliteratur    | graue Literatur       |  |
| Beispiel-     | Monographien (Bücher)           | Zeitschriftenartikel | <b>Skripte</b>        |  |
| literatur     | Artikel in Sammelbänden         | Zeitungsartikel      | Diplomarbeiten        |  |
|               | Artikel in Fachjournalen        | Forschungsberichte   | Firmenschriften       |  |
|               | Artikel in Kongressbänden       |                      | Firmenbroschüren      |  |
|               | Dissertationen                  |                      |                       |  |
|               | Normen                          |                      |                       |  |
|               | Gesetze, Verordnungen           |                      |                       |  |
| Bezugs-       | Bezug über                      | Bezug über           | Bezug über            |  |
| möglichkeiten | <b>Bibliotheken</b>             | <b>Bibliotheken</b>  | <b>Bibliotheken</b>   |  |
|               | (evtl. Fernleihe)               | nicht sichergestellt | nicht möglich.        |  |
|               |                                 |                      | Bezug nur direkt über |  |
|               |                                 |                      | die herausgebende     |  |
|               |                                 |                      | Organisation.         |  |

**Tabelle 6.2** Einteilung der Quellen nach Art der Veröffentlichung

## **6.2 Wissenschaftlich korrektes Zitieren**

Es gilt die Grundregel:

### **Jede Aussage, die nicht aus eigener Quelle stammt, ist ein Zitat.**

Wie immer, so gibt es auch hier Ausnahmen von der Regel: **Nicht zitiert werden Tatsachen aus generellem oder fachlichem Allgemeinwissen**. Grundlagen, die aus den ersten Semestern

## **6.4.1 Quellenangaben zu selbstständig erschienenen bibliographischen Einheiten**

Selbstständig erschienene bibliographische Einheiten sind z. B. **Bücher**, **Tagungsbände** oder **Zeitschriftenbände**. Sie werden nach folgendem Schema geschrieben:

NAME, Vorname: *Sachtitel*. Erscheinungsort : Verlag, Erscheinungsjahr

Zwischen dem Erscheinungsort und dem folgenden Doppelpunkt steht ein Leerzeichen. Der Name des Verfassers wird in der Reihenfolge Nachname, Vorname angegeben. Hinter dem/den gesamten Namen steht ein Doppelpunkt. Der Nachname wird in Kapitälchen<sup>5</sup> formatiert. Titel wie "Dr." oder "Prof." werden weggelassen. Der erste Vorname soll ausgeschrieben werden (soweit vollständig bekannt), **weitere Vornamen** werden als Initiale angegeben mit nachfolgendem Punkt. Beispiel:

NAME, Vorname X.Y.: *Sachtitel*. Erscheinungsort : Verlag, Erscheinungsjahr

**Mehrere Verfasser** werden getrennt durch Semikolon ( ; ) hintereinander aufgelistet:

NAME1, Vorname1 X.Y.; NAME2, Vorname2 Z.: *Sachtitel*. Erscheinungsort : Verlag, Erscheinungsjahr

Gibt es **mehr als drei Verfasser**, so sind die ersten drei Verfasser wie oben beschrieben anzugeben. Weitere Verfasser können durch die Abkürzung "et al." (und andere) angedeutet werden (in Anlehnung an **Holzbaur 1998**, S. 35) Beispiel:

NAME1, Vorname1 X.Y.; NAME2, Vorname2 Z.; NAME3, Vorname3; et al.: *Sachtitel*. Erscheinungsort : Verlag, Erscheinungsjahr

**Gibt es keinen Verfasser**, so werden wichtige beteiligte Personen (z. B. Bearbeiter, Herausgeber, ...) oder körperschaftliche Urheber angegeben. Namen von Personen, die nicht Autor sind, werden durch eine Abkürzung hinter ihrem Namen in runden Klammern gekennzeichnet:

- Bearbeiter: (Bearb.)
- Herausgeber: (Hrsg.)
- Übersetzer: (Übers.)
- Veranstalter: (Veranst.)

 $\overline{5}$ <sup>5</sup> Kapitälchen sind Buchstaben mit dem Bild von Großbuchstaben in der Schrifthöhe von Kleinbuchstaben. Siehe auch: Abschnitt 2.3.

# **7 Die Gestaltung einzelner Elemente der Diplomarbeit**

Mit "Elementen" der Diplomarbeit sind hier die textlichen Einzelteile einer Diplomarbeit gemeint wie: Abschnitte, Absätze, Fußnoten, Formeln, Tabellen sowie die Bilder in Form von Diagrammen, Strichzeichnungen oder Halbtonbildern (Fotos).

## **7.1 Abschnitte**

"Ein Text soll vorzugsweise in Abschnitte gegliedert werden." (**DIN 1421 1983**). Abschnitte erhalten eine Abschnittsnummer und eine Abschnittsüberschrift. Wichtige Regeln zur Gestaltung der Abschnittsnummern und der Abschnittsüberschriften wurden bereits im Abschnitt 4.1 "Inhaltsverzeichnis" dieses Dokuments behandelt. Hier sollen formale Gestaltungsmerkmale ergänzt werden.

Die Abschnittsüberschriften mit Abschnittsnummern können mit der *Microsoft-Word-***Formatvorlage** "Dipl-Überschrift1", "Dipl-Überschrift2" bzw. "Dipl-Überschrift3" je nach ihrer Hierarchiestufe mit einer anderen Schriftgröße gestaltet werden. Gemeinsam ist allen Hierarchiestufen nach dieser Formatierung

- der Beginn der Abschnittsnummern am Anfang der Zeile,
- der Beginn der Abschnittsüberschrift nach 15 mm.

**Abschnittsüberschriften** werden **durch Leerzeilen** von anderen Abschnittsüberschriften und von Absätzen **getrennt**:

- Vor Abschnittsüberschriften werden *drei* Leerzeilen eingefügt.
- Nach Abschnittsüberschriften wird *eine* Leerzeile eingefügt.
- Folgen Abschnittsüberschriften aufeinander, so werden sie durch *eine* Leerzeile voneinander getrennt. Beispiel: Eine Überschrift erster Ordnung wird gefolgt von einer Überschrift zweiter Ordnung. Der Zwischenraum beträgt dann eine Leerzeile.

## **7.7 Bilder**

Bilder enthalten das Material, das nicht in den laufenden Text oder eine Tabelle passt. Prinzipiell können zwei Arten von Bildern unterschieden werden: **Fotos und Strichzeichnungen**. Strichzeichnungen sind z. B. technische Zeichnungen, Skizzen, Schemata oder Diagramme.

Bereits bei der Erstellung der Bilder muss über die Art der späteren Vervielfältigung nachgedacht werden. Den ersten Ausdruck der Arbeit könnte man vermutlich auf einem Farbdrucker durchführen. Weitere Exemplare der Studien- oder Diplomarbeit wird man aber aus Kostengründen auf einem normalen Fotokopierer erstellen wollen. Hier gehen dann die Farben verloren. Auf einer Fotokopie erscheint blau recht schwach (hell), rot dafür aber besonders stark (dunkel). Schwarze Schrift auf rotem Grund und blaue Schrift auf weißem Grund sind daher kaum zu kopieren. Auch Bilder, die viele Graustufen enthalten, werden oft nicht befriedigend wiedergegeben, weil der Kopierer die Anzahl der Graustufen vermindert. Auch beim Dissertationsdruck entstehen durch Farbbilder erhebliche zusätzliche Kosten. Die genannten Schwierigkeiten und Kosten kann man umgehen, wenn die **Arbeit so gestaltet** wird**, dass sie auf einem einfachen Fotokopiergerät vervielfältigt werden kann**. Wie kann man dabei vorgehen?

**Strichzeichnungen** sollten nur die Farben Schwarz und Weiß enthalten. Bei Diagrammen kann statt einer farblichen Unterscheidung der Linien eine Unterscheidung durch die Linienart (durchgezogen  $\longrightarrow$ , punktiert  $\dots$ , strichpunktiert  $\cdots$ ) erreicht werden.

**Farbfotos** können mit Hilfe eines Scanners in den Rechner gebracht und dort mit einem Bildbearbeitungsprogramm weiterverarbeitet werden. Das Farbfoto kann dabei zunächst in ein Schwarzweißfoto umgewandelt werden. Das Schwarzweißfoto kann dann **gerastert und** damit **kopierfähig gemacht** werden. Die Rasterung ist vom Zeitungsdruck bekannt. Durch die Rasterung wird ein Foto in viele weiße und schwarze Punkte zerlegt. Bei genügend großem Abstand des Betrachters zum gerasterten Foto verschwimmen die kleinen schwarzen und weißen Punkte dann wieder zu den ursprünglichen Helligkeitsstufen von Weiß über Grau bis Schwarz. Gerasterte Fotos können nahezu ohne Qualitätsverlust kopiert werden. Ein Beispiel eines gerasterten Fotos ist Bild 7.1. Zugegeben, ein Farbbild ist schöner – es ist, wie gesagt, eine Frage des Geldbeutels.

Liegen **Ergebnisse** vor, **die** unersetzlich **auf der Farbinformation basieren** (wie z. B. Visualisierungen von Strömungs-, Spannungs- oder Temperaturverläufen), müssen diese natürlich auch farbig in der Diplomarbeit erscheinen. Um eine spätere weitere Vervielfältigung der Arbeit zu gewährleisten, sollten geeignete Maßnahmen in Absprache mit dem Betreuer getroffen werden.

![](_page_30_Picture_0.jpeg)

**Bild 7.1** Beispiel für ein gerastertes Foto (Forschungsflugzeug AD-1) (nach **NASA 2000**)

Bilder haben viele **Vorteile**. Nutzen Sie diese Vorteile! Bilder sind

- ... oft aussagekräftiger als Worte.
- ... visualisieren Sachverhalte und machen sie daher leichter "begreiflich".
- ... dienen als Blickfang in der Arbeit und vermitteln Informationen auch an Personen, die die Arbeit nur flüchtig lesen.

Jedes Bild hat eine **Bildunterschrift**. Die Bildunterschrift ist kein Bestandteil des Bildes selbst. Nach **Grieb 1995** (S. 89) soll die Bildunterschrift einzeilig in einer Schriftgröße kleiner als die Schriftgröße des Haupttextes gesetzt werden. Dies entspricht der Praxis in vielen Veröffentlichungen. Bildunterschriften können Sie durch die *Microsoft-Word-***Formatvorlage** "Dipl-Bild/Tabelle" gestalten. Die Formatierung der Bildunterschrift ist folglich identisch mit der Formatierung der Tabellenüberschriften. Die Bildunterschrift beginnt mit dem Wort "Bild", gefolgt von einer *Bildnummer*, dem *Bildtitel* und gegebenenfalls der *Bilderläuterung*.

Die **Bildunterschrift steht immer unterhalb eines Bildes**. Bei schmalen Bildern kann die Bildunterschrift auch seitlich am unteren Bildrand stehen. Bilder und ihre Bildunterschriften sollen immer in gleicher Weise auf den Seiten der Arbeit angeordnet werden: entweder am linken oder rechten Satzspiegelrand ausgerichtet oder zwischen linkem und rechten Satzspiegelrand zentriert. Die Anordnung von Bild und Bildunterschrift ausgerichtet am linken Satzspiegelrand ist die Variante, die wahrscheinlich am einfachsten zu realisieren ist.

In umfangreicheren Werken (wie einer Diplomarbeit) kann die **Bildnummer** aus zwei Zahlen bestehen. Die erste Zahl gibt dabei die Nummer des Abschnitts erster Ordnung an, in dem das Bild steht (bzw. den Buchstaben des Anhangs). Die zweite Zahl gibt die Nummer des Bildes im jeweiligen Abschnitt erster Ordnung an. Die beiden Zahlen werden durch einen Punkt (.) von-

## **8 Der wissenschaftliche Schreibstil**

Eine **"wissenschaftliche" Arbeit** wird charakterisiert durch

- eine klar abgegrenzte Aufgabenstellung,
- einen fairen Umgang mit den Ergebnissen anderer Wissenschaftler,
- eine korrekte Zitierweise,
- nachprüfbare Quellen,
- eine unvoreingenommene Grundhaltung des Autors,
- eine methodische Vorgehensweise,
- nachvollziehbare Schlüsse.
- eine objektive Beurteilung von Ergebnissen,
- resultierenden Wissenszuwachs,
- eine bescheidene Beurteilung des Geleisteten.

Wird einer dieser Punkte missachtet, so kann die Arbeit bereits das Merkmal "wissenschaftlich" verlieren. Beim Schreiben der Diplomarbeit muss sich der Diplomand die oben genannten Punkte immer wieder klar machen und sich fragen, ob die Diplomarbeit durch die Aussagen und den Schreibstil eindeutig als "wissenschaftlich" in Erscheinung tritt.

Die **Sprache** muss kurz, prägnant, exakt und flüssig sein – also: leicht lesbar. **Begriffe** müssen korrekt definiert werden. Dabei muss auch ein wissenschaftlicher Text für ein breites Publikum verständlich sein. Der Autor darf nicht davon ausgehen, dass der Leser denselben **Wissenshintergrund** hat wie er selbst. Deshalb müssen manche Punkte ausführlich dargestellt (ohne zu lang zu werden) oder aber vereinfacht werden (ohne falsch oder trivial zu werden).

All diese Anforderungen dürfen natürlich nicht zu **Schreib-Blockaden** des Diplomanden führen. Daher gilt: Die Ideen werden so aufgeschrieben, wie sie dem Kopf entspringen. Danach wird der "Urtext" aussortiert, geordnet und umformuliert. Ob diese erste Schreibphase auf Papier stattfindet oder bereits am Computer, hängt wohl davon ab, wie schnell der jeweilige Autor an der Tastatur ist. Sinnvoll ist es, dann auf den Computer überzugehen, wenn die Papierversion durch viele Umformulierungen die Übersichtlichkeit verliert.

**So könnten Sie den Einstieg finden**: Erstellen Sie eine vorläufige grobe Gliederung Ihrer Arbeit. Schreiben Sie einfach Ihre ersten Aussagen auf und bearbeiten Sie diese. Dann schreiben Sie die zweite Aussage und bearbeiten Sie diese zweite Aussage. Anschließend wird die zweite Aussage im Licht der ersten Aussage betrachtet und gegebenenfalls umformuliert. Danach wird der erste Absatz im Licht des zweiten Absatzes betrachtet und der erste Abschnitt im Licht des zweiten Abschnitts. Dann wird der vorliegende Text mit der vorläufigen Gliederung verglichen und daraufhin Gliederung und Text angepasst.

## **9 Zusammenfassung**

Vorgestellt wurde das normgerechte Gestalten von wissenschaftlichen Arbeiten – insbesondere von Diplomarbeiten. Da wir an Beispielen oft schneller lernen als durch abstrakte Anweisungen, wurde **der vorliegende Text wie eine Diplomarbeit gestaltet**. Darüber hinaus enthält die Arbeit viele weitere Beispiele.

Das Schreiben einer Diplomarbeit erfordert heute auch **die Nutzung eines Textverarbeitungsprogramms**. Die **für wissenschaftliche Arbeiten** wesentlichen Merkmale eines Textverarbeitungsprogramms wurden **am Beispiel von** *Microsoft Word* **erklärt**. Tiefere Kenntnisse der Textverarbeitung sind erforderlich zum Editieren von Formeln. Auf den Gebrauch des Formel-Editors wurde daher im Anhang gesondert eingegangen. Eine weitere Hilfe wurde durch die im Internet erhältliche Musterdatei gegeben. Diese *Microsoft-Word-*Datei enthält neben dem Layout einer Diplomarbeit vordefinierte Formatvorlagen.

Für die Gestaltung wissenschaftlicher Arbeiten gibt es Konventionen: die **DIN-Normen**. Diese Konventionen werden von Expertengruppen ausgearbeitet und international abgestimmt. Es macht also keinen Sinn, die Quelle für die Gestaltung wissenschaftlicher Arbeiten irgendwo anders zu suchen. Die Normen für den Diplomand möglichst kurz, prägnant und verständlich **zusammenfassen,** war daher das Anliegen dieser Arbeit. Klare **Handlungsanweisungen** konnten so **erarbeitet** werden und führen (zusammen mit den Beispielen) mit Sicherheit zum schnelleren Erwerb der Fähigkeiten zur Gestaltung wissenschaftlicher Arbeiten als bei einem Studium ausgehend direkt von den DIN-Normen. Die umfangreichen Quellenangaben im Text ermöglichen bei Bedarf das vertiefende eigene Studium.

Bei den DIN-Normen stützten sich die Erläuterungen insbesondere auf

- 1. DIN 5008 "Schreib- und Gestaltungsregeln für die Textverarbeitung",
- 2. DIN 1422 Teil 4 "Gestaltung von Forschungsberichten",
- 3. DIN 1426 "Inhaltsangaben von Dokumenten",
- 4. DIN 1505 Teil 2 "Titelangaben von Dokumenten: Zitierregeln",
- 5. DIN 1505 Teil 3 "Titelangaben von Dokumenten: Literaturverzeichnis",
- 6. DIN 1338 "Formelschreibweise und Formelsatz",
- 7. DIN 461 "Graphische Darstellung in Koordinatensystemen" (Diagrammerstellung).

Darüber hinaus wurden eine Reihe weiterer Literaturstellen zum Thema ausgewertet und in die Erläuterungen zur Gestaltung wissenschaftlicher Arbeiten eingebaut.

Wissenschaftliche Methoden zur Gestaltung einer Diplomarbeit wurden vermittelt insbesondere in

- Abschnitt 6 "Quelle, Zitat, Einordnungsformel und Literaturverzeichnis" und
- Abschnitt 8 "Der wissenschaftliche Schreibstil".

## **10 Schlussbemerkung**

*Diplomarbeiten normgerecht verfassen*, das kann im ersten Moment eine gebieterische Strenge vermuten lassen, ausgeübt von bürokratischen undurchschaubaren Institutionen. Ich würde mich freuen, wenn beim Studium dieses Textes letztlich andere Einsichten überwiegen:

- Normen enthalten eine Fülle an Wissen aus der Praxis. Das Wissen liegt öffentlich aus. Man muss sich nur dieses Wissens bedienen.
- Wer sich an die Norm hält, geht den vereinbarten Weg. Wenn eine Vereinheitlichung verlangt wird, dann sind es die anderen – diejenigen, die sich nicht an die Norm gehalten haben –, die sich umstellen müssen.

In den Ingenieur- und Naturwissenschaften können Diplomarbeiten grob als

- theoretisch (auch: computerbasiert),
- experimentell,
- konstruktiv

eingestuft werden. Dieser Text geht nur auf die formale Gestaltung von theoretischen und experimentellen Diplomarbeiten ein. Es besteht also noch Bedarf, auch die Gestaltung konstruktiver Diplomarbeiten in vergleichbarer Weise zu beschreiben.

# **Literaturverzeichnis**

![](_page_35_Picture_168.jpeg)

- **DIN 1422-3 1984** Norm DIN 1422 Teil 3 April 1984. *Veröffentlichungen aus Wissenschaft, Technik, Wirtschaft und Verwaltung : Typographische Gestaltung*
- **DIN 1422-4 1986** Norm DIN 1422 Teil 4 August 1986. *Veröffentlichungen aus Wissenschaft, Technik, Wirtschaft und Verwaltung : Gestaltung von Forschungsberichten*
- **DIN 1426 1988** Norm DIN 1426 Oktober 1988. *Inhaltsangaben von Dokumenten : Kurzreferate, Literaturberichte*
- **DIN 1505-2 1984** Norm DIN 1505 Teil 2 Januar 1984. *Titelangaben von Dokumenten : Zitierregeln*
- **DIN 1505-3 1995** Norm DIN 1505 Teil 3 Dezember 1995. *Titelangaben von Dokumenten : Verzeichnisse zitierter Dokumente (Literaturverzeichnisse)*
- **DIN 5007 1991** Norm DIN 5007 April 1991. *Ordnen von Schriftzeichenfolgen (ABC-Regeln)*
- **DIN 5008 2001** Norm DIN 5008 November 2001. *Schreib- und Gestaltungsregeln für die Textverarbeitung*
- **DIN 5478 1973** Norm DIN 5478 Oktober 1973. *Maßstäbe in graphischen Darstellungen*
- **DIN 31630-1 1988** Norm DIN 31630 Teil 1 Juni 1988. *Registererstellung : Begriffe, Formale Gestaltung von gedruckten Registern*
- **DIN 55301 1978** Norm DIN 55301 September 1978. *Gestaltung statistischer Tabellen*
- **DIN 66261 1985** Norm DIN 66261 November 1985. *Sinnbilder für Struktogramme nach Nassi-Shneiderman*
- **DIN 66230 1981** Norm DIN 66230 Januar 1981. *Programmdokumentation*
- **Duden 1996** SCHOLZE-STUBENRECHT, Werner (Bearb.); WERMKE, Matthias (Bearb.): *Duden : Rechtschreibung der deutschen Sprache*. 21. Aufl. Mannheim : Dudenverlag, 1996 (Der Duden; Bd. 1). – Auf Grundlage der neuen Rechtschreibung

**Ebel 1993** EBEL, Hans F.; BLIEFERT, Claus: *Diplom- und Doktorarbeit : Anleitung für den naturwissenschaftlich-technischen Nachwuchs*. Weinheim : VCH, 1993 **Engeln 1987** ENGELN-MÜLLGES, Gisela.; REUTTER, Fritz.: *Numerische Mathematik für Ingenieure mit C-Programmen*. Mannheim : BI-Wissenschaftsverlag, 1987 **Grieb 1995** GRIEB, Wolfgang: *Schreibtips für Diplomanden und Doktoranden in Ingenieur- und Naturwissenschaften*. Berlin : VDE, 1995 **Holzbaur 1998** HOLZBAUR, Ulrich D.; HOLZBAUR, Martina M.: *Die wissenschaftliche Arbeit : Leitfaden für Ingenieure, Naturwissenschaftler, Informatiker und Betriebswirte*. München : Hanser, 1998 **Jane's 1993** LAMBERT, Mark (Bearb.): *Jane's all the Worlds Aircraft 1993-94*. Coulsdon : Jane's Information Group, 1993 **Karmasin 1999** KARMASIN, Matthias; RIBING, Rainer: *Die inhaltliche und formale Gestaltung wissenschaftlicher Arbeiten : Ein Leitfaden für Haus-, Seminar- und Diplomarbeiten*. Wien : WUV, 1999 **Lutherbibel 1985** EVANGELISCHE KIRCHE IN DEUTSCHLAND: *Die Bibel* : *Nach der Übersetzung von Martin Luther*. Stuttgart : Deutsche Bibelgesellschaft, 1985. – Bibeltext in der revidierten Fassung von 1984 **Microsoft 1998** MICROSOFT CORPORATION: *Formel-Editor-Hilfethemen*. Microsoft, 1998. – Hilfethemen zum Microsoft Formel-Editor Version 3.01 **NASA 2000** BAER-RIEDHART, Jenny: *AD-1 in flight at 60 degree wing sweep*. NASA Dryden Flight Research Center, 2000. – Bild Nr. ECN-15846, 1980, URL: http://www.dfrc.nasa.gov/gallery/photo/AD-1/HTML/ECN-15846.html (2000-08-16), **Nicole 1997** NICOLE, Natascha; RALF, Albrecht: *Wissenschaftliche Arbeiten schreiben mit WinWord 97 : formvollendete und normgerechte Examens-, Diplom- und Doktorarbeiten*. Bonn : Addison-Wesley, 1997 **Normung 1999** DEUTSCHES INSTITUT FÜR NORMUNG: *Was ist Normung – was ist DIN?* 1999. – URL: http://www.din.de/set/portrait/ (2000-08-17)

![](_page_38_Picture_31.jpeg)

## **Stichwortregister**

## **A**

Abkürzungen 44, 67 allgemeine 44 trennen 68 Absatz 15, 66 einleitender 66 Abschnitt 15, 65 Abschnittsnummer 41, 49, 65 Abschnittsüberschrift 42, 65 Abstract 16, 37 Aktiv 86 Allgemeinwissen 52 Anführungszeichen 66, 68 Angstworte 86 Anhang 48, 97 Antiqua 67 Arbeit computerbasiert 47 experimentell 46 theoretisch 46 wissenschaftliche 85 Argumente 78 Arial 67 Assoziativgesetz 78 Aufgabenstellung 39 Aufzählung mit Bindestrich 69 mit Großpunkt 69 Aufzählung 15, 69 Fluchtlinie 69 hierarchisch gegliedert 69 mit Buchstabe 69 Ausblick 91 Ausdruck 29 ausformulieren 86 Auslassungspunkte 68 Auszeichnungen 15, 66 Automatisierungen 33 AutoWiederherstellen 34

### **B**

Bearbeiter 59 Begriffe 85 Begriffsdefinitionen 19, 45 Berichtsnummer 105

Bibliographie 58 Bild 80 auf dem Titelblatt 37 Quelle 82 Vorteile 81 Bilderläuterungen 82 Bildnummer 81 Bildtitel 82 Bildunterschrift 81 Bindestrich 67, 68 Bindung 29 Blockkommentar 109 Blocksatz 15 Bruch 74, 77 Bruchstrich schräger 78 Buch 59 Buchbeitrag 62

### **C**

Copyright 105

### **D**

Datenflussplan 111 Datensicherung 34 Datenverlust 33 Datum 68, 105 Deckel 105 durchsichtig 37 vorderer 37 Diagramme 82 qualitative 83 quantitative 83 Differenz 78 DIN-Taschenbuch 22 Diplomarbeit 7, 19, 62 Dissertation 7, 62 Doktorvater 40 Dokumentationsblatt 37, 105, 106 Duden 32, 66

### **E**

Einheit 68 Einleitung 19, 45 Einordnungsformel 55 Angabe der Seitennummer 56

Angabe des Abschnitts 56 Angabe des Seitenbereichs 56 im Literaturverzeichnis 56 Jahr 55 Verfasser 55 Einzug 15 Endausgabe 35 Entwicklungsbericht 62 Erklärung 39 Eröffnungssätze 86 Exponentialschreibweise 74

## **F**

Fachausdrücke 87 Fettdruck 67 Firmenschrift 62 Flattersatz 15 Fluchtlinie 41, 69 Format 7 Formatvorlage Bild 81 Formel 75 Fußnote 70 Inhalt 41 Literaturverzeichnis 58 Standard (für Absätze) 66 Tabelle 72 Überschrift 65 Zitat 53 Formatvorlagen 25, 97 definieren 29 zuweisen 25 Formel 74 am Ende von Absätzen 75 Bestandteil eines Satzes 75 durch Wörter dargestellt 79 freistehend 75 in der Zeile 74 Satzzeichen 75 teilen 79 Formeleditor Abstände zwischen Formelteilen 103 Aufruf 99 Formatvorlagen 101 Leiste 100 Schriftgrad definieren 103 Symbole 100 Tastenkombination 104 Tastenkombinationen 101, 103

Vorlagen 100 Formeln untereinander stehend 79 Formelnummer 75 Formelsatz 99 Formelzeichen 15, 79, 107 Forschungsbericht 7, 48, 62, 105 Foto 80 gerastert 80 Fotokopiergerät 80 Fremdwörter 86 Füllwörter 86 Fundstellenangabe 49 Funktionsdiagramm 112 Funktionskopf 110 Fußnote 30, 70 Fußzeile 31

### **G**

Gedankenstrich 49, 68 Gliederung 42 Gradzeichen 68 Großbuchstaben 67 Größe physikalische 76 Grotesk 67 Grundlagen 45 Grundzeichen 15, 76 Gutachter 40

### **H**

Habilitation 62 Haupteingang 49 Hauptteil 46 Hausaufgaben 7 Heftung 29 Helvetica 67 Herausgeber 59 Hierarchiediagramm 112 Hochschulschrift 62 Hochzeichen 17

## **I**

Index 15, 76 geradestehend 76 kursiv 76 mehrere 76 Inhaltsverzeichnis 9, 41 Installationsanweisungen 111 Internet 8 ISBN 105

## **K**

Kapitälchen 16, 32, 67 Klammern 68, 78 geschachtelte 78 Kolumnentitel 16, 31 Kommentare 33 Kopfzeile 31 Korrekturlesen 33 Kreuz liegendes 78 Kursivdruck 66 Kurzbeleg 55 Kurzreferat 5, 16, 37

## **L**

Laborbericht 7 Leerseiten 30 Leerzeichen 49, 67, 68 untrennbar 31, 68 Leerzeile 65, 66 Legende 16, 82 Links (Internet) 8 Liste der Abkürzungen 14, 44 Liste der Symbole 13, 44 Literatur graue 52 Literaturübersicht 21, 45 Literaturverzeichnis 57, 93 Querverweis 58

## **M**

Makefile 111 Matrix 76 Microsoft-Formel-Editor 32, 74, 99 Microsoft Word 25, 97 Minuszeichen 68 Modulkopf 110 Motivation 45 Multiplikationspunkt 77 Musterdatei 8, 25, 97

## **N**

Namensregister 48 Nebeneingang 49

Nebenzeichen 16 Negativsätze 86 Norm 20 normgerecht 20 Normung 20 Note (Bewertung) 8, 21, 51 Nullpunkt 84 Nummernregister 48

## **O**

Ordnungszahl 69

## **P**

Pagina 16, 30 Passiv 86 PC 25, 67 Pluszeichen 68 Primärliteratur 52 Primärquellen 51 Produkt 77 Programmablauf 112 Programmkenndaten 111 Programm-Kommentierung 109 Prozentzeichen 68 Punkt (pt) 16, 66

## **Q**

Quellen Klassifizierung 51 Quellenangabe 57 Abteilungsname 63 Anmerkung 61 Ausgabebezeichnung 60 Berichtsnummer 63 Bezugsadresse 63 ergänzende Angabe 61 Erscheinungsort 60 Firmenname 63 Internet 63 ISBN 61 kein Verfasser 59 mehr als drei Verfasser 59 mehrbändige Werke 60 mehrere Verfasser 59 mündliche Äußerungen 63 Nachname 59 Norm 63 Schriftenreihe 60

Titel 59 Verfasser 59 Verlag 60 Vertriebsstelle 61 Vorname 59 Quellenverweis 55

## **R**

Rechtschreibung 31 Register 48 Registerausgang 49 Registereingang 49 hierarchisch 49 Registereintrag 49 Registerzusatz 49 Reihenfolge alphabetische 57

## **S**

Sachtitel 60, 105 Zusätze 60 Sachverhalte 86 Satzspiegelrand 16 Satzzeichen 68 Scanner 80 Schachtelsätze 86 Schlussbemerkung 48, 91 Schlusssätze 86 Schrägstrich 67, 74 Schreib -Blockaden 85 **Schreibstil** wissenschaftlicher 85 Schriftart 66, 67 Schriftgrad 66 Schriftlinie 67 Seite einrichten 29 Seitennummer 16, 30, 56 Seitenrand 29 Seitenüberschrift 16 Seitenzählung 30 Sekundärquellen 52 Seminararbeit 7 Serifen 67 Sicherheitsvermerk 16, 105 Silbentrennung 31 Skalenteilung 83 Skizze 80

Software -Dokumentation 111 Sonderzeichen 16 Spatium (Leerzeichen) 67 Sperrschrift 67 Sprache 85 Stand der Forschung 45 Stand der Technik 45 Steigerungen 86 Stichwort 49 Stichwortregister 49 Strichzeichnung 80 Struktogramm 111 Nassi -Shneiderman 112 Studienarbeit 7 Substantivismus 86 Summe 78 Symbolleiste 27

## **T**

Tabelle 71 Einrahmungslinien 72 Tabellenfach 73 Tabellenfußnote 73 Tabellenkopf 72 Tabellennummer 72 Tabellentitel 72 Tabellenüberschrift 72 Tab -Stops 66 Tagung 62 Tagungsband 59 Tastatur 27 Tertiärquellen 52 Textverarbeitungsprogramm 25 Tiefzeichen 17 Times New Roman 67 Titel 59 Titelblatt 1, 30, 37, 105 Trennen von Abkürzungen 68 von Zahl und Einheit 68 Trennstrich 31

## **Ü**

Übersetzer 59 Überzeichen 17 Überzitieren 53

### **U**

Unterabschnitte 43 Unterstreichungen 67 Untersuchungsmethode 45 Unterzeichen 17 Unterzitieren 53 URL 64

### **V**

Vektor 76 Veranstalter 59 Veröffentlichung 7 Versalsatz 17, 67 Verzeichnis der Begriffe und Definitionen 15, 44 Verzeichnis der Bilder 11, 43 Verzeichnis der Tabellen 12, 43 Vorlesungsskript 62 Vorspalte 73 Vortrag 62 Vorwort 7, 40

### **W**

Warenzeichen 4 Wissenshintergrund 85 Worte

überleitende 87

## **Z**

Zeichnung technische 80 Zeilenabstand 17, 66 Zeilenausrichtung 66 Zeilenende 31 Zeilenkommentar 110 Zeitschriftenaufsatz 61 Zeitschriftenband 59 Zitat 52 Auslassung 53 Druckfehler 54 eigene Ergänzung 54 fremdsprachlich 54 Hervorhebung 54 modifiziert 55 sinngemäßes 53, 54 übersetzt 55 wörtliches 53 Zitieren 52 von Bildern 55 von Tabellen 55 Zusammenfassung 47, 89 Zwischenraum (Leerzeichen) 67